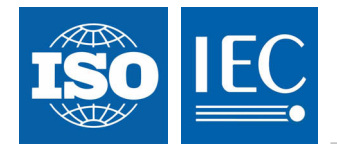

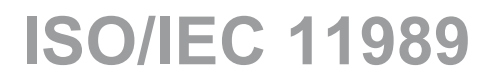

Edition 1.0 2010-03

# **INTERNATIONAL STANDARD**

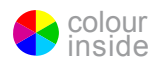

**Information technology – iSCSI management API** 

INTERNATIONAL **ELECTROTECHNICAL** 

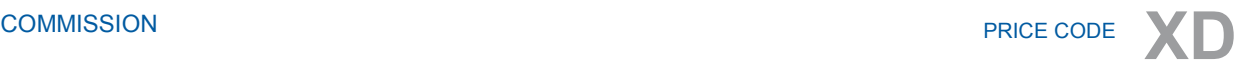

ICS 35.200

ISBN 2-8318-1082-5

# **CONTENTS**

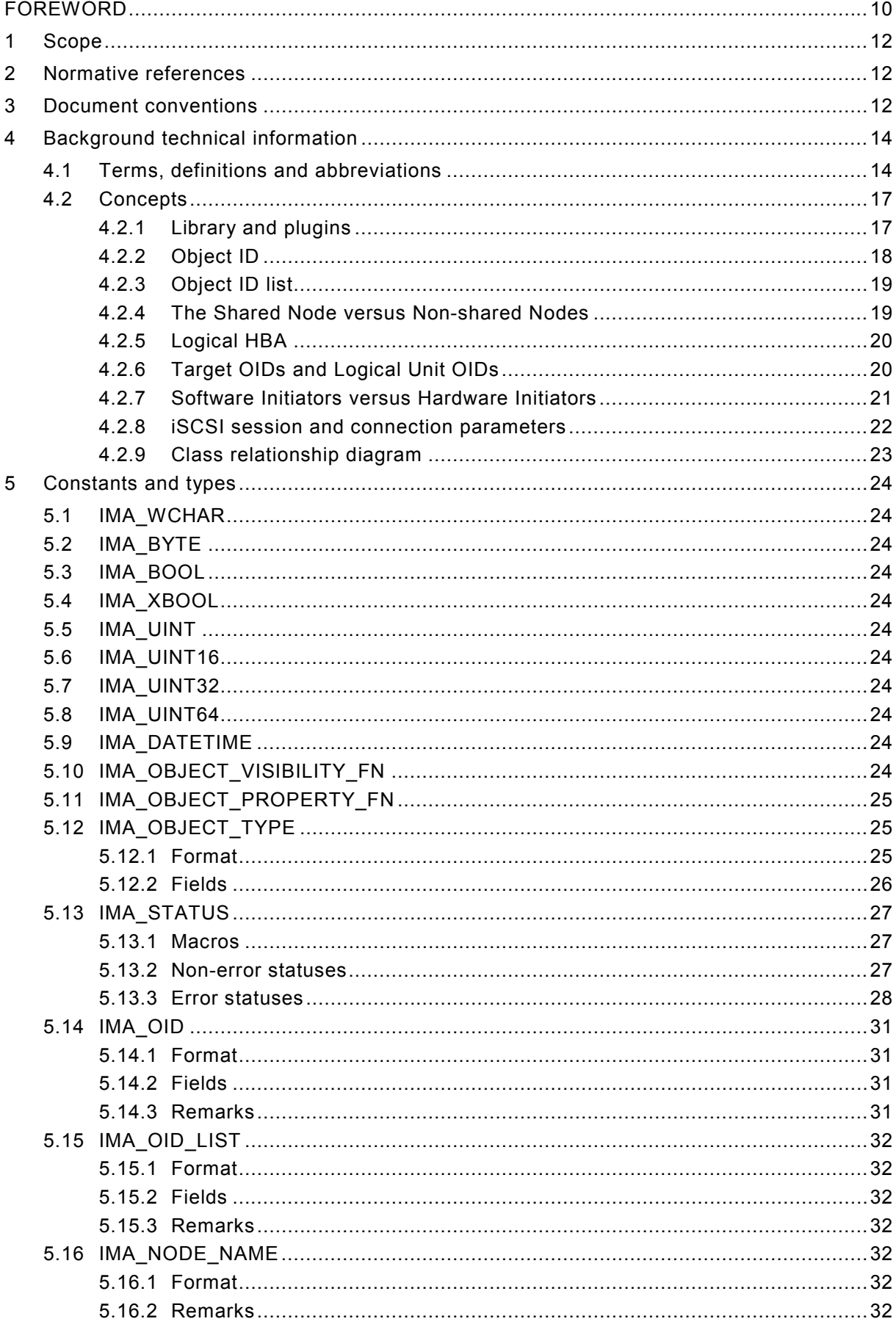

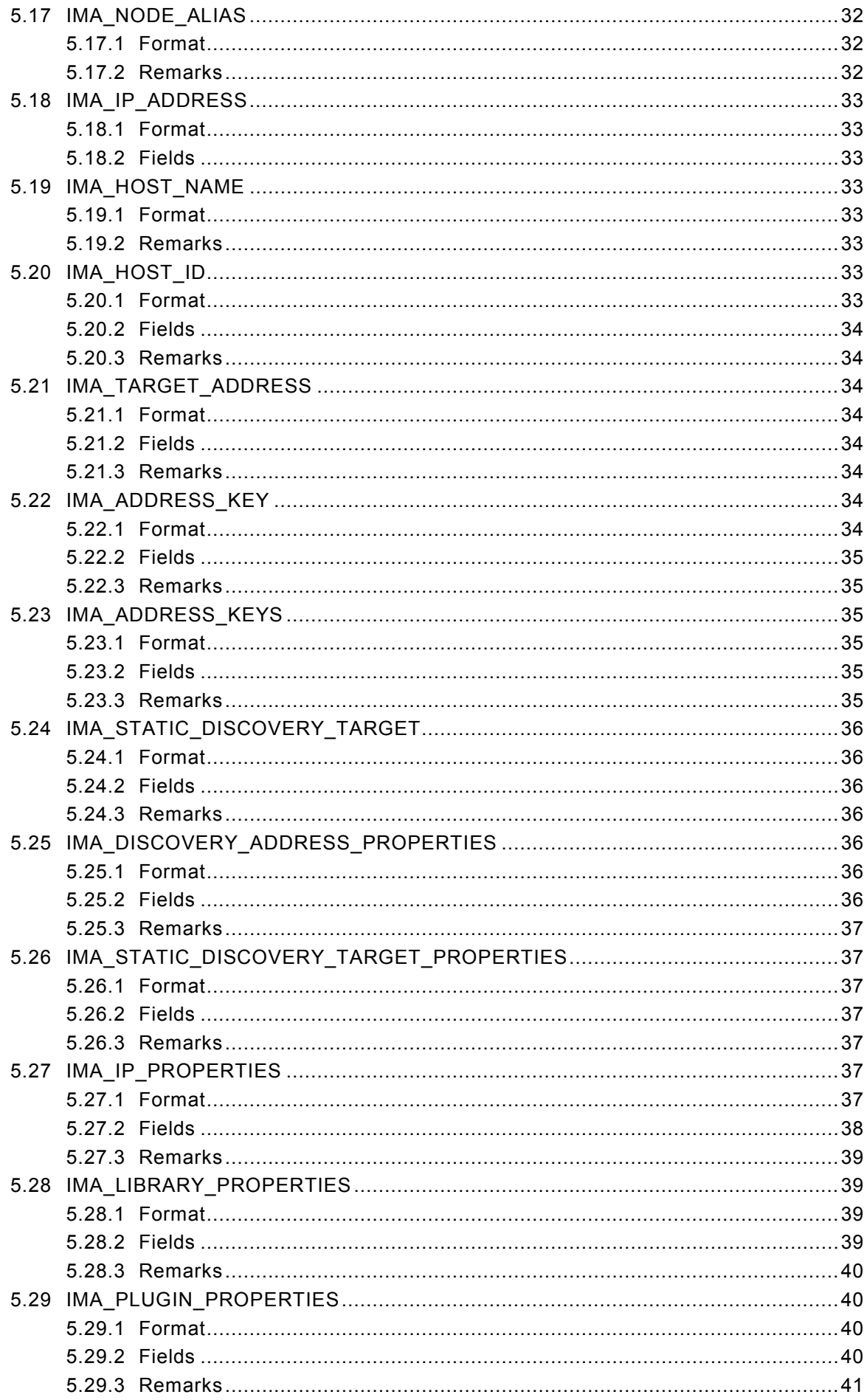

![](_page_3_Picture_6.jpeg)

![](_page_4_Picture_7.jpeg)

![](_page_5_Picture_16.jpeg)

 $\,6\,$ 

![](_page_6_Picture_7.jpeg)

![](_page_7_Picture_12.jpeg)

 $\overline{7}$  $\boldsymbol{8}$ 

![](_page_8_Picture_114.jpeg)

### <span id="page-9-0"></span>INTERNATIONAL ELECTROTECHNICAL COMMISSION  $\frac{1}{2}$  ,  $\frac{1}{2}$  ,  $\frac{1}{2}$  ,  $\frac{1}{2}$  ,  $\frac{1}{2}$  ,  $\frac{1}{2}$

#### **INFORMATION TECHNOLOGY –**

#### **iSCSI management API**

#### FOREWORD

- 1) ISO (International Organization for Standardization) and IEC (International Electrotechnical Commission) form the specialized system for worldwide standardization. National bodies that are members of ISO or IEC participate in the development of International Standards. Their preparation is entrusted to technical committees; any ISO and IEC member body interested in the subject dealt with may participate in this preparatory work. International governmental and non-governmental organizations liaising with ISO and IEC also participate in this preparation.
- 2) In the field of information technology, ISO and IEC have established a joint technical committee, ISO/IEC JTC 1. Draft International Standards adopted by the joint technical committee are circulated to national bodies for voting. Publication as an International Standard requires approval by at least 75 % of the national bodies casting a vote.
- 3) The formal decisions or agreements of IEC and ISO on technical matters express, as nearly as possible, an international consensus of opinion on the relevant subjects since each technical committee has representation from all interested IEC and ISO member bodies.
- 4) IEC, ISO and ISO/IEC publications have the form of recommendations for international use and are accepted by IEC and ISO member bodies in that sense. While all reasonable efforts are made to ensure that the technical content of IEC, ISO and ISO/IEC publications is accurate, IEC or ISO cannot be held responsible for the way in which they are used or for any misinterpretation by any end user.
- 5) In order to promote international uniformity, IEC and ISO member bodies undertake to apply IEC, ISO and ISO/IEC publications transparently to the maximum extent possible in their national and regional publications. Any divergence between any ISO/IEC publication and the corresponding national or regional publication should be clearly indicated in the latter.
- 6) ISO and IEC provide no marking procedure to indicate their approval and cannot be rendered responsible for any equipment declared to be in conformity with an ISO/IEC publication.
- 7) All users should ensure that they have the latest edition of this publication.
- 8) No liability shall attach to IEC or ISO or its directors, employees, servants or agents including individual experts and members of their technical committees and IEC or ISO member bodies for any personal injury, property damage or other damage of any nature whatsoever, whether direct or indirect, or for costs (including legal fees) and expenses arising out of the publication of, use of, or reliance upon, this ISO/IEC publication or any other IEC, ISO or ISO/IEC publications.
- 9) Attention is drawn to the normative references cited in this publication. Use of the referenced publications is indispensable for the correct application of this publication.
- 10) Attention is drawn to the possibility that some of the elements of this International Standard may be the subject of patent rights. ISO and IEC shall not be held responsible for identifying any or all such patent rights.

International Standard ISO/IEC 11989 was prepared by subcommittee 25: Interconnection of information technology equipment, of ISO/IEC joint technical committee 1: Information technology.

International Standard ISO/IEC 11989 was prepared by ANSI, was adopted, under the fast track procedure, by joint technical committee 1: Information technology and has been assigned to subcommittee 25: Interconnection of information technology equipment.

This International Standard has been approved by vote of the member bodies, and the voting results may be obtained from the address given on the second title page.

This publication has been drafted in accordance with the ISO/IEC Directives, Part 2.

**IMPORTANT – The 'colour inside' logo on the cover page of this publication indicates that it contains colours which are considered to be useful for the correct understanding of its contents. Users should therefore print this document using a colour printer.** 

# **INFORMATION TECHNOLOGY –**

## **iSCSI management API**

#### <span id="page-11-0"></span>**1 Scope**

This International Standard specifies an Application Programming Interface (API) that provides interfaces to discover and manage iSCSI resources on a system. This International Standard is applicable to vendors who deliver drivers that provide iSCSI resources to a system.

#### **2 Normative references**

The following referenced documents are indispensable for the application of this document. For dated references, only the edition cited applies. For undated references, the latest edition of the referenced document, including any amendments, applies.

The provisions of the referenced specifications other than ISO/IEC, IEC, ISO and ITU documents, as identified in this clause, are valid within the context of this International Standard. The reference to such a specification within this International Standard does not give it any further status within ISO/IEC. In particular, it does not give the referenced specification the status of an International Standard.

ISO/IEC 14776-453, *Information technology – Small Computer System Interface – Part 453: SCSI Primary Commands-3 (SPC-3)*

ISO/IEC 19501, *Unified Modeling Language (UML)* 

[ISO/IEC 8802-3:2000,](http://www.iso.org/iso/iso_catalogue/catalogue_tc/catalogue_detail.htm?csnumber=31002) *Information technology – Telecommunications and information exchange between systems – Local and metropolitan area networks – Specific requirements – Part 3: Carrier sense multiple access with collision detection (CSMA/CD) access method and physical layer specifications* [1](#page-11-1)

IETF RFC 1994, *PPP Challenge Handshake Authentication Protocol (CHAP)* 

IETF RFC 2945, *The SRP Authentication and Key Exchange System* 

IETF RFC 3720, *Internet Small Computer Systems Interface (iSCSI)* 

ANSI INCITS 386-2004, *Fibre Channel HBA API (FC-HBA)* 

1

<span id="page-11-1"></span><sup>1</sup> IEEE 802.1AX, IEEE Standard for Information technology